## Lino-cut Step by Step Stanley Kaminski Houston Community College - Northwest

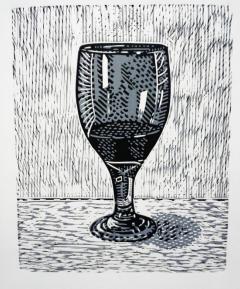

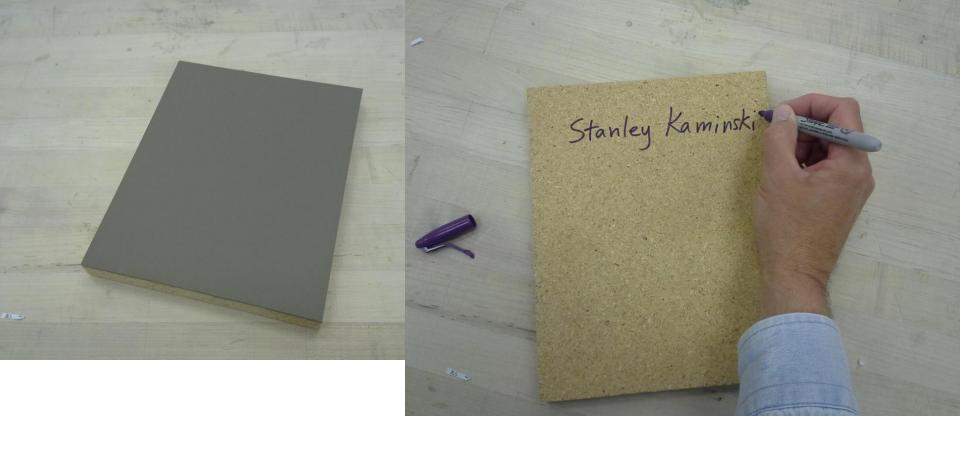

Put your name on the back of your block or plate.

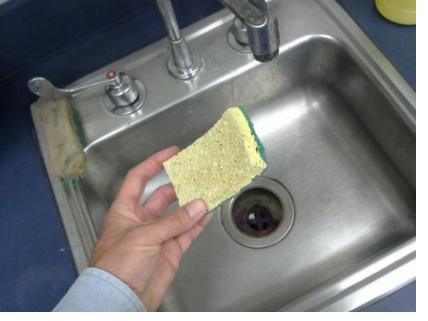

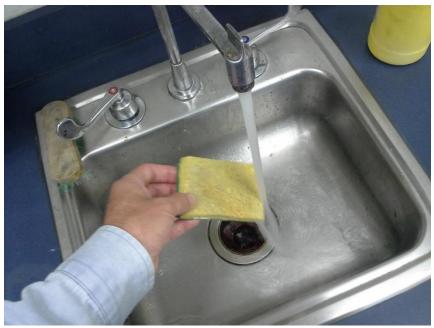

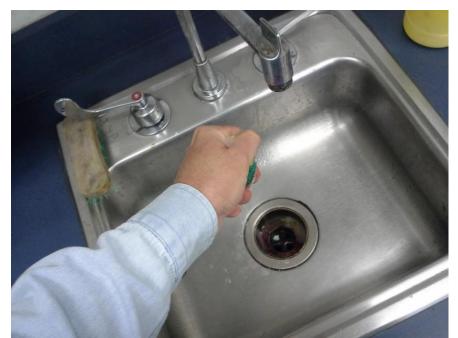

Get a sponge wet. Squeeze it out. Make it pliable, not drippy.

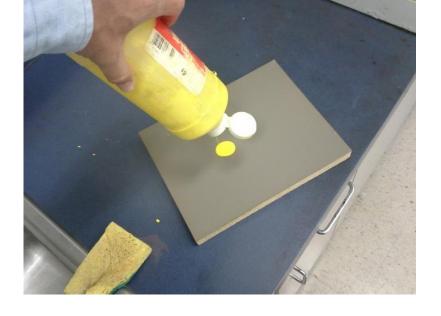

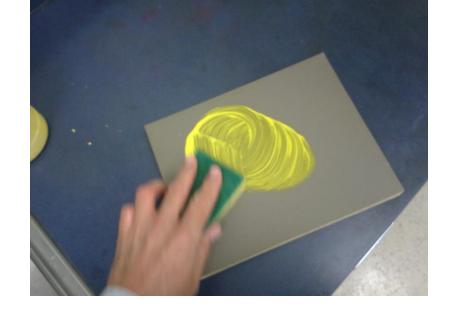

Apply a thin layer of yellow, white (or other light color) tempera or acrylic paint to the working surface.

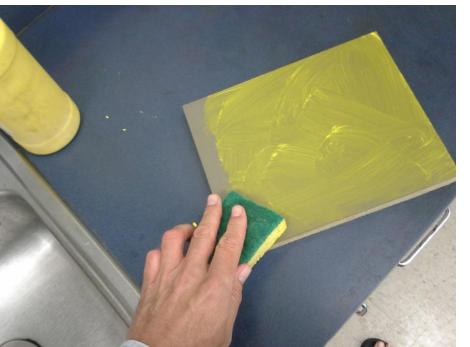

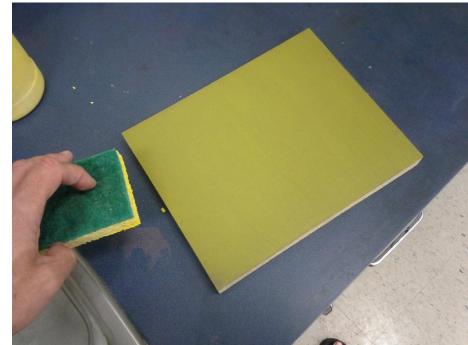

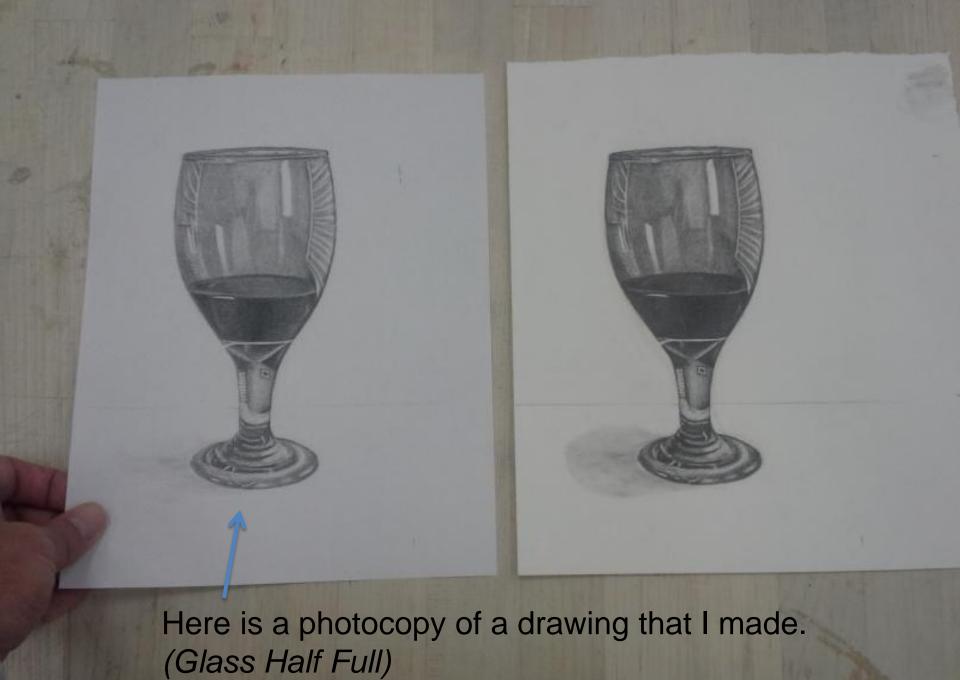

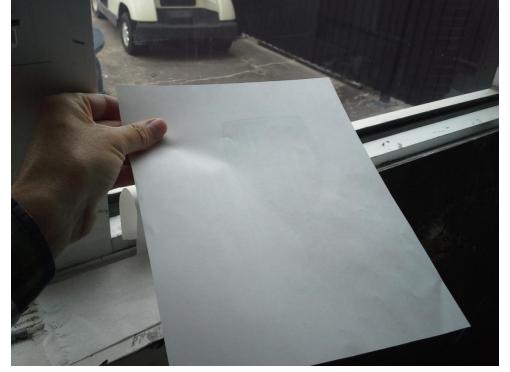

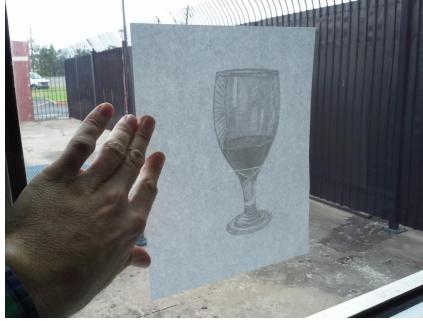

Trace the back of the image through the photocopy with a pencil.

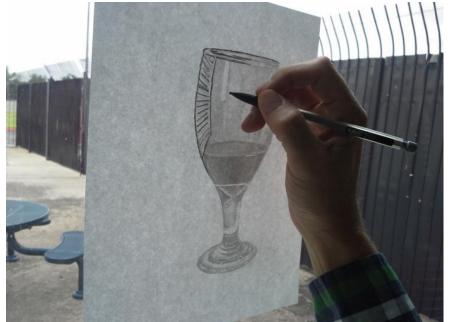

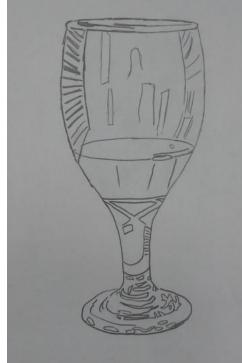

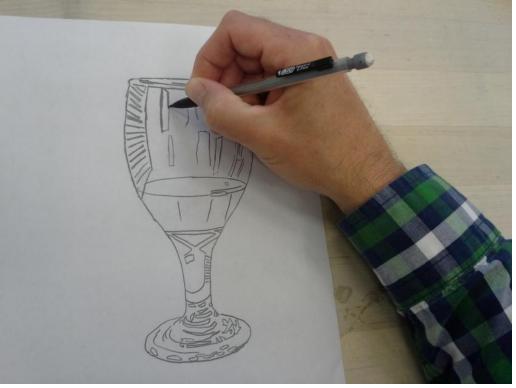

Reinforce the lines of the tracing.

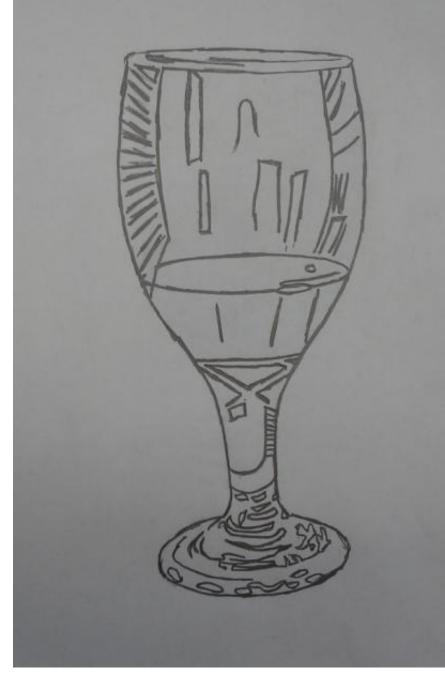

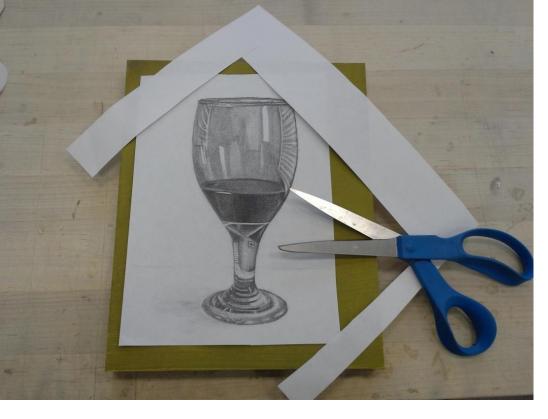

Trim it. Position it. Tape it to the linoblock.

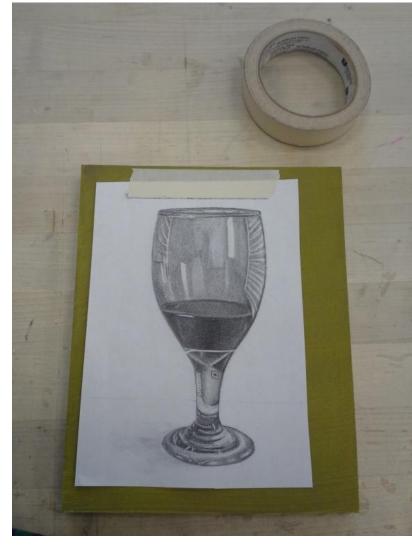

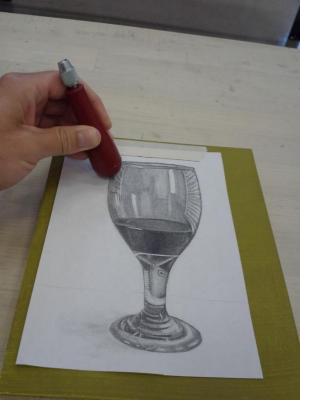

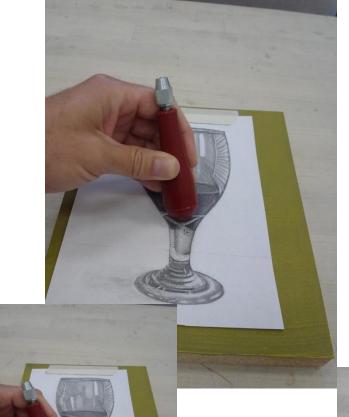

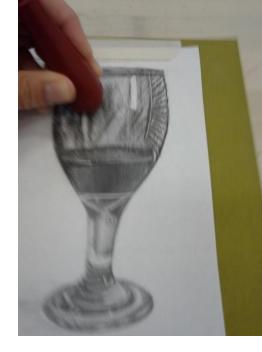

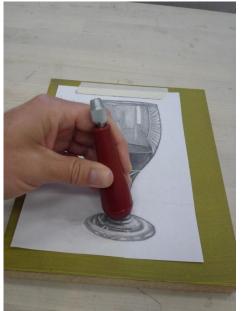

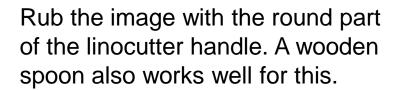

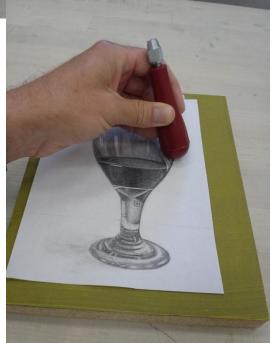

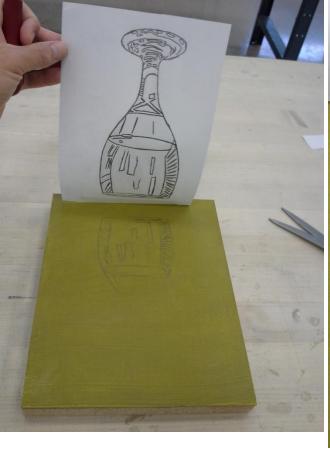

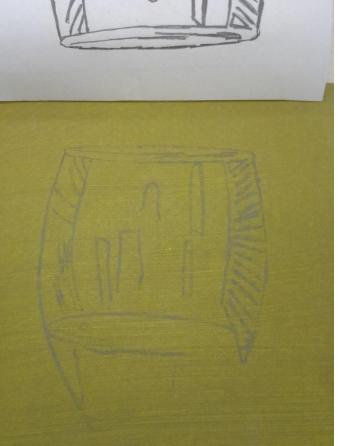

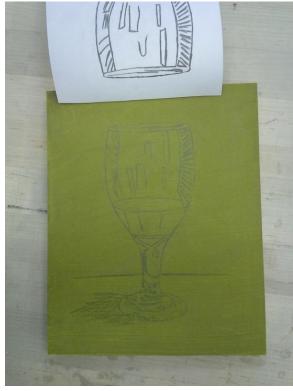

Transfer finished.

Check to see if it is transferring.

Yes, it is.

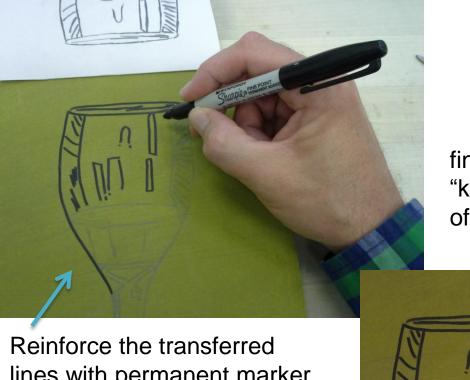

finished template "key" on the surface of the lino block

original drawing

lines with permanent marker or India ink.

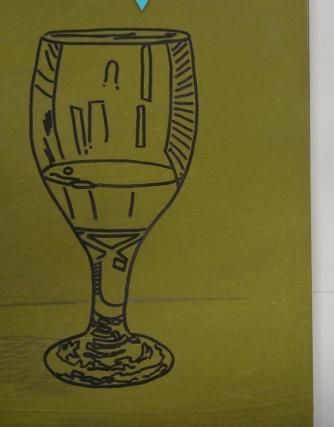

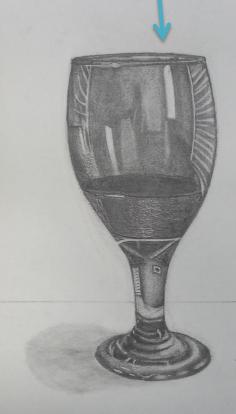

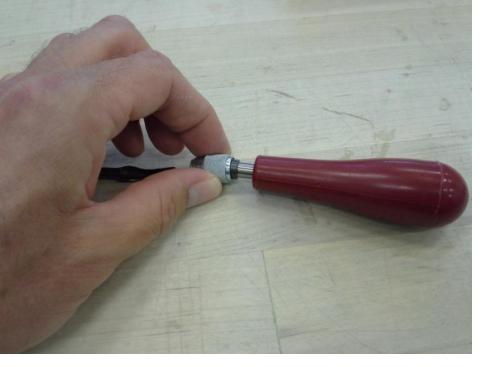

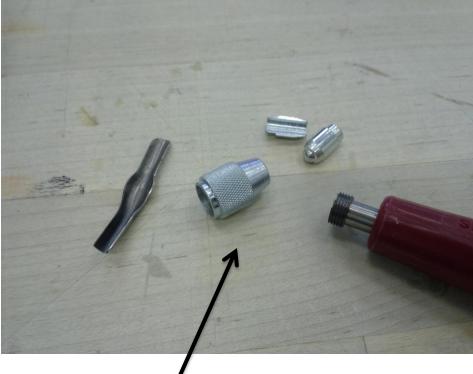

Here is the inside of the linocutter handle.

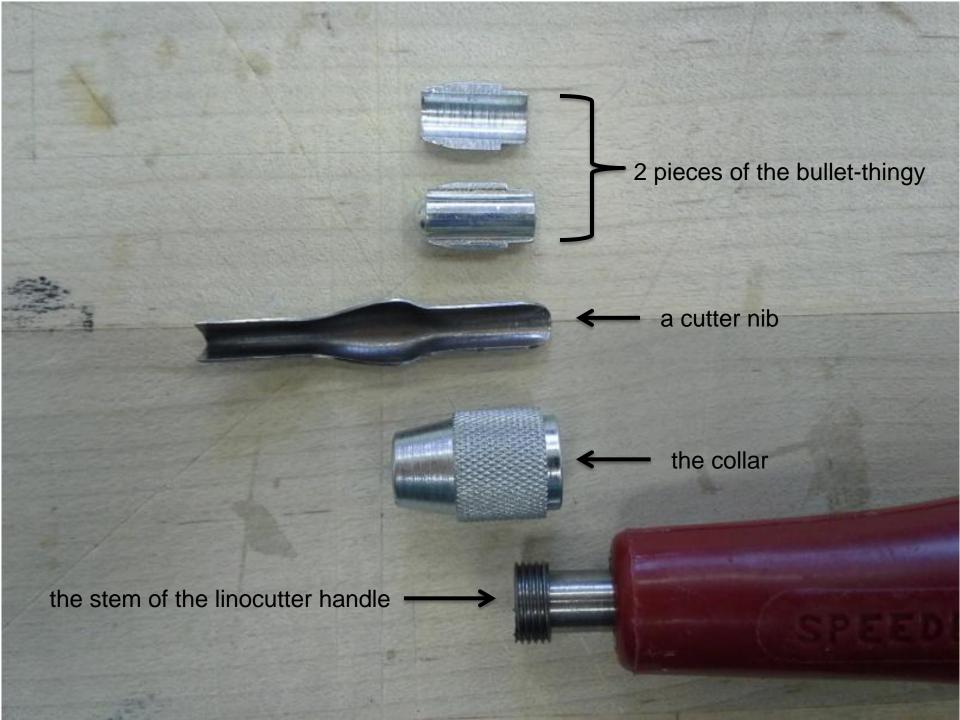

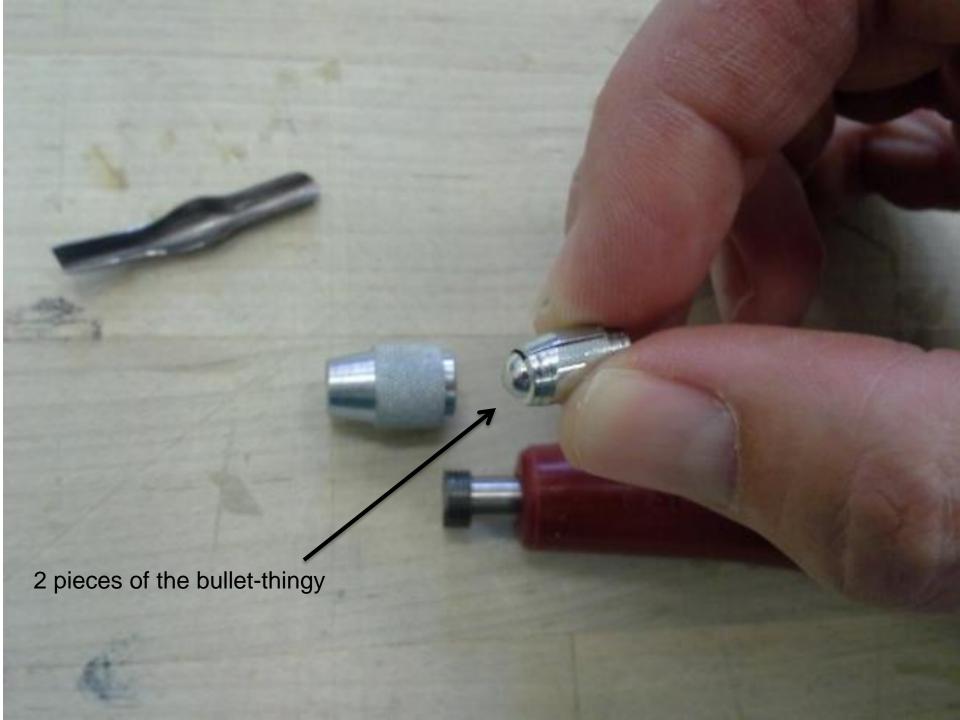

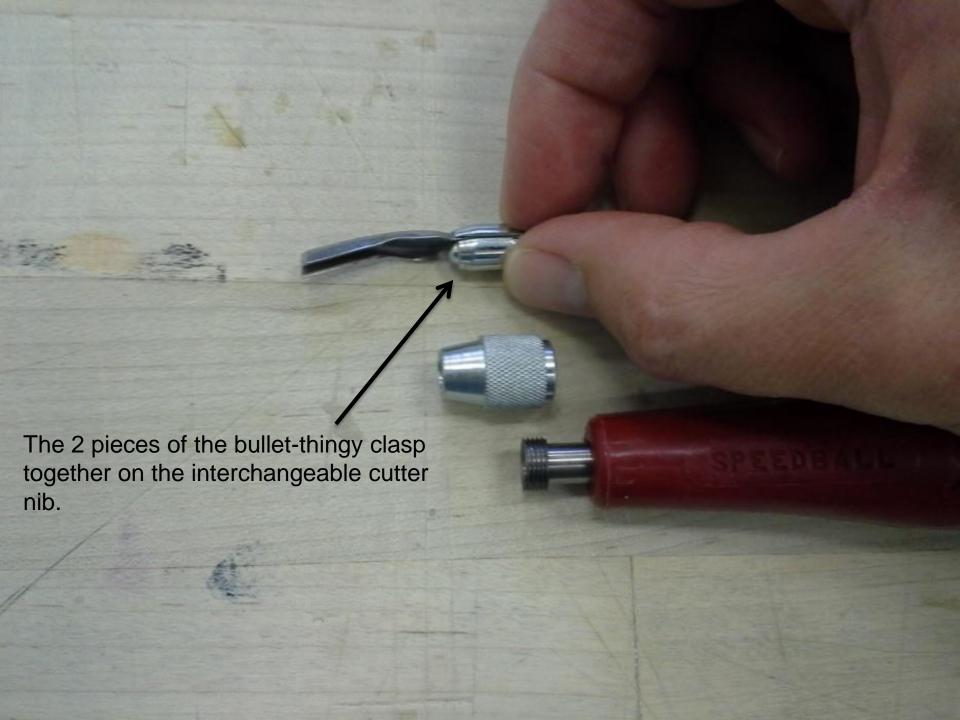

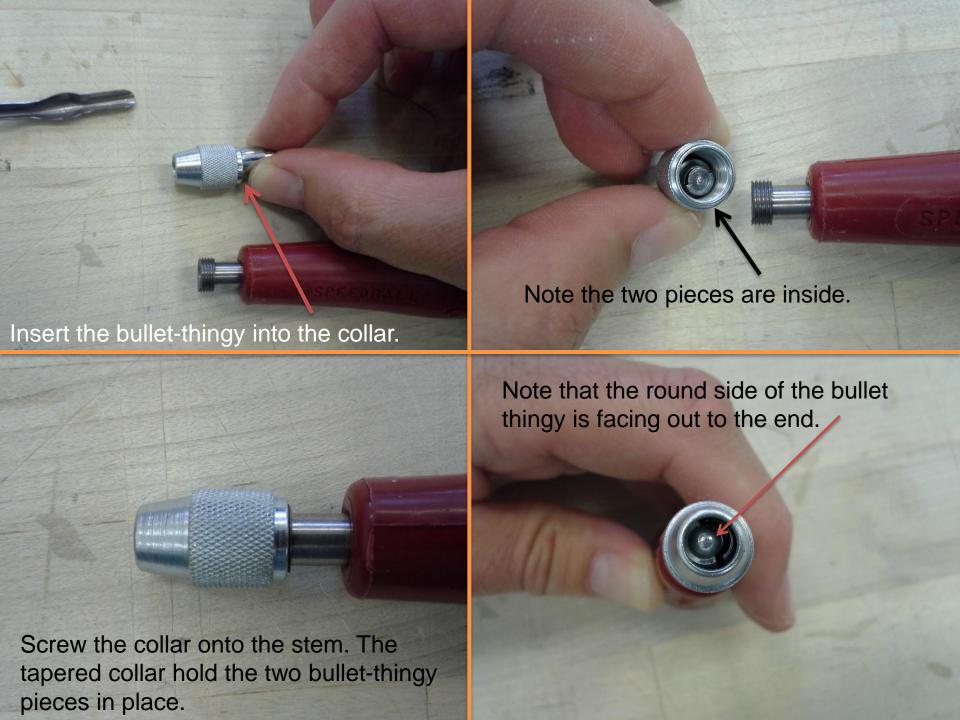

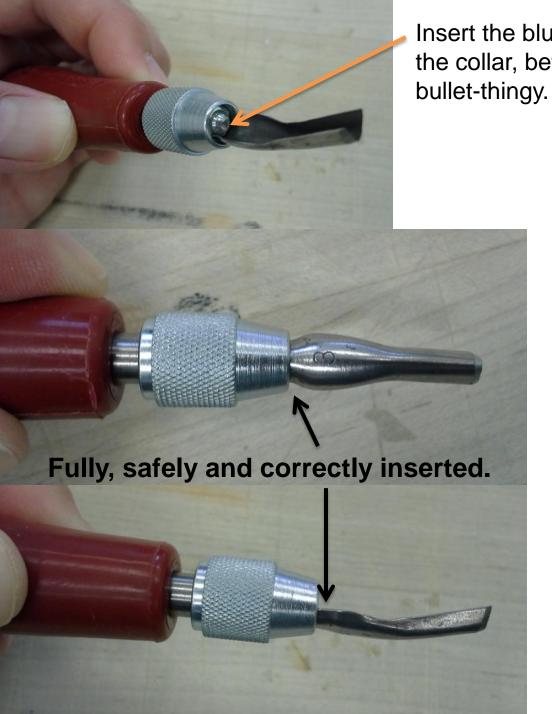

Insert the blunt end of a cutter nib into the collar, between the two pieces of the bullet-thingy.

## **WARNING**

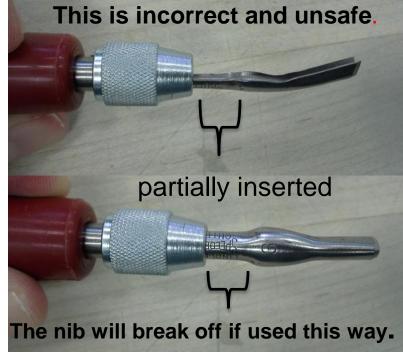

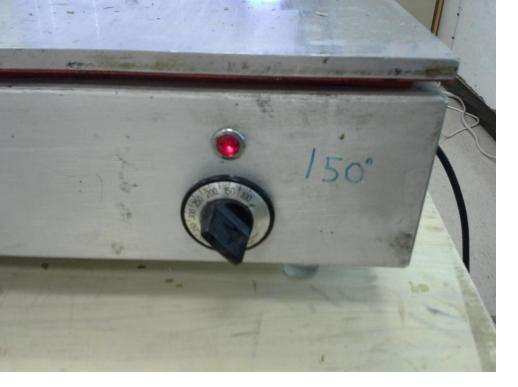

If linoleum blocks are warmed, they cut more easily. Some printers prefer a warmed block.

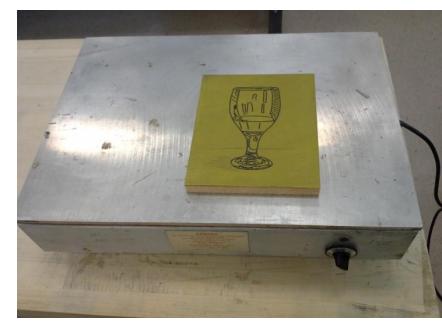

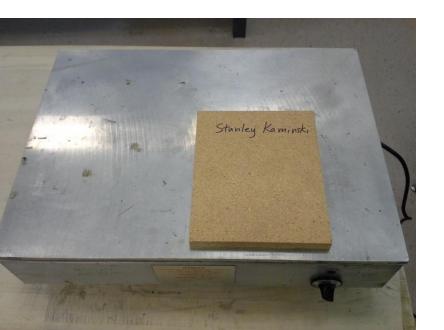

At HCC-Northwest, we use a hotplate set at 150 degrees for this. We can also set it out in the sun for 5 minutes in the Spring, Summer and Fall and it warms quickly.

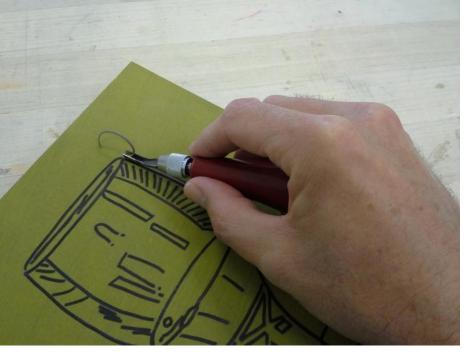

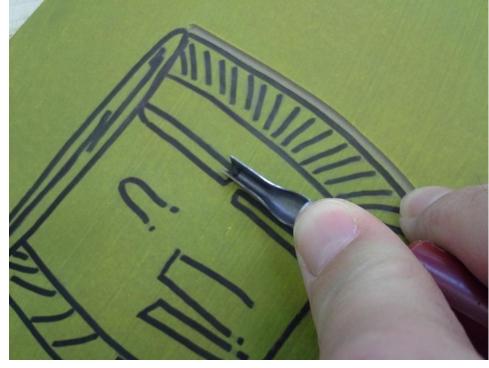

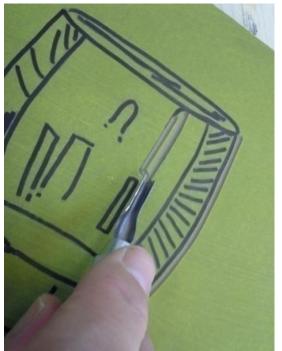

I begin to cut away the parts of the image that are to stay white.

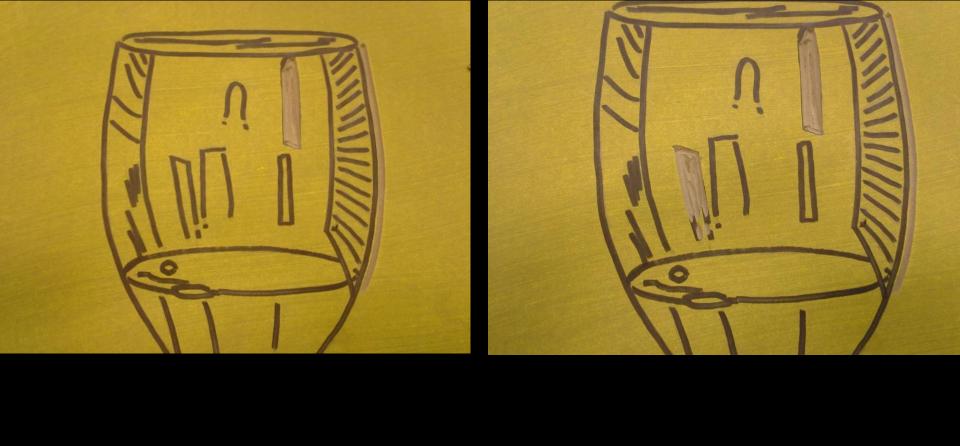

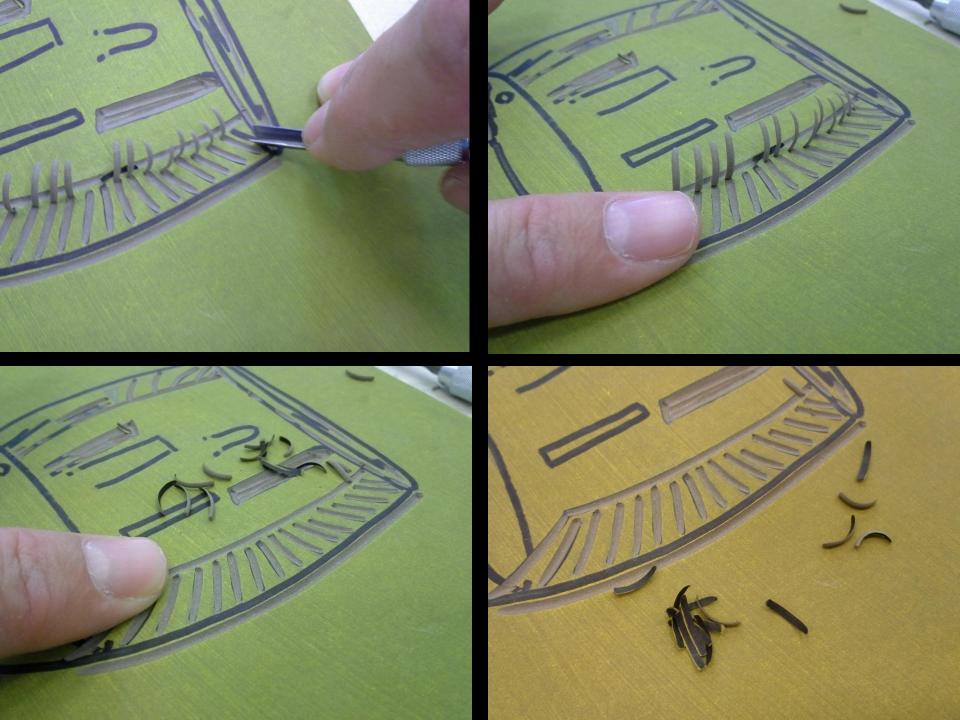

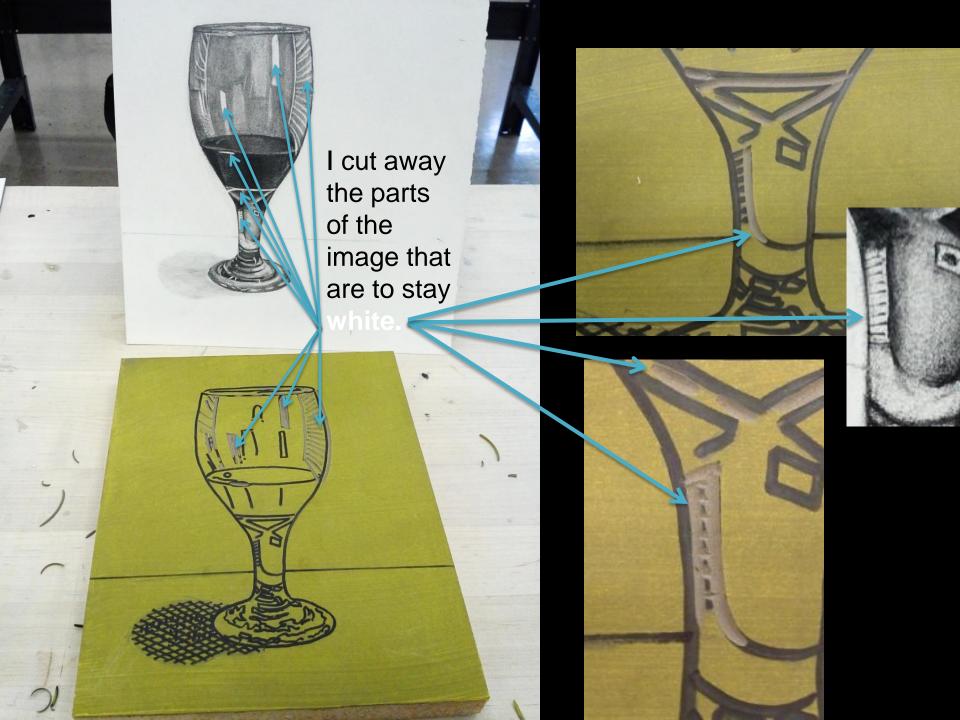

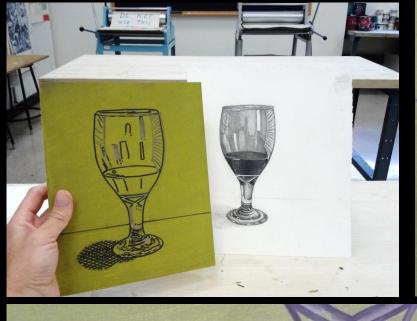

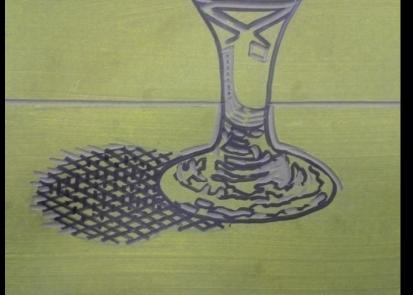

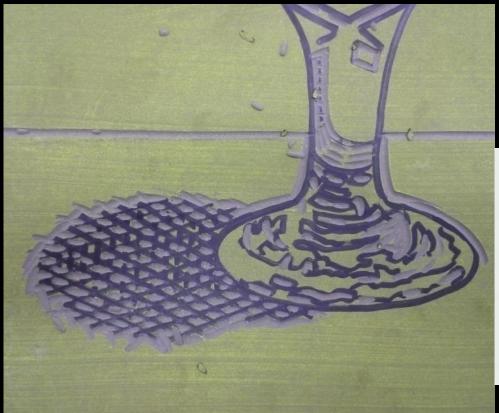

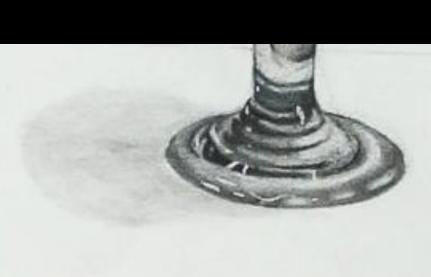

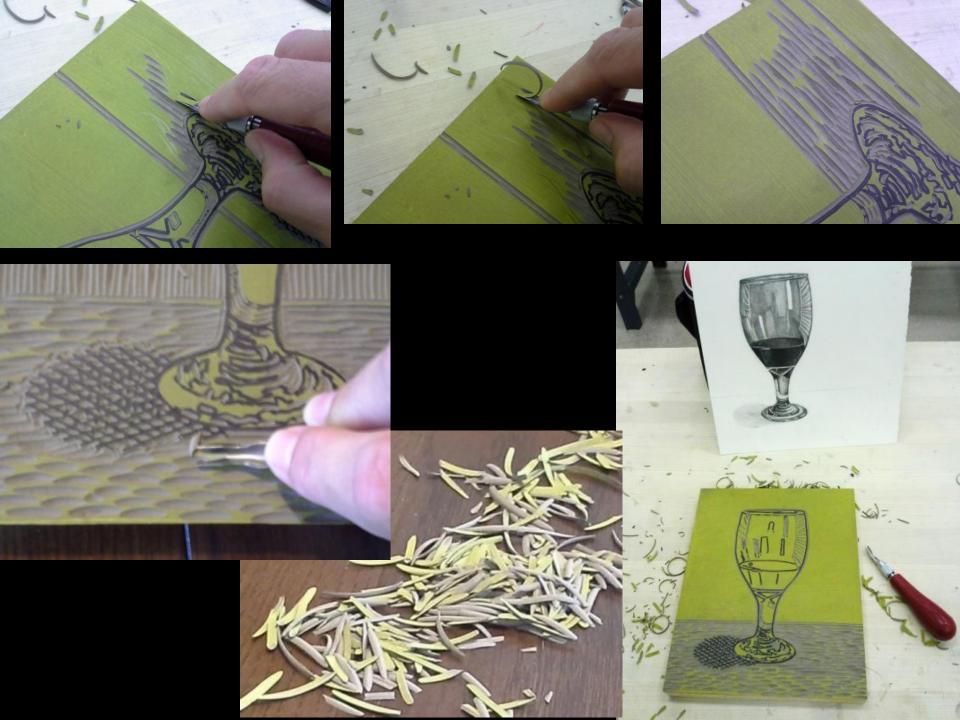

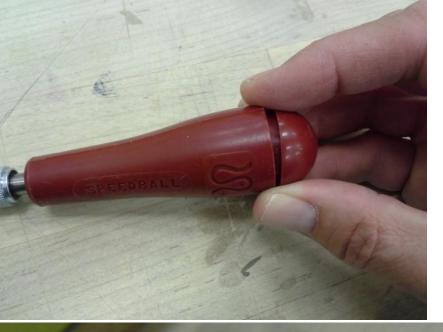

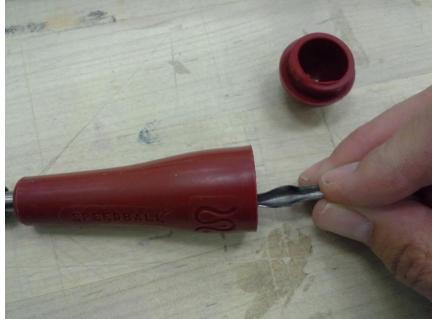

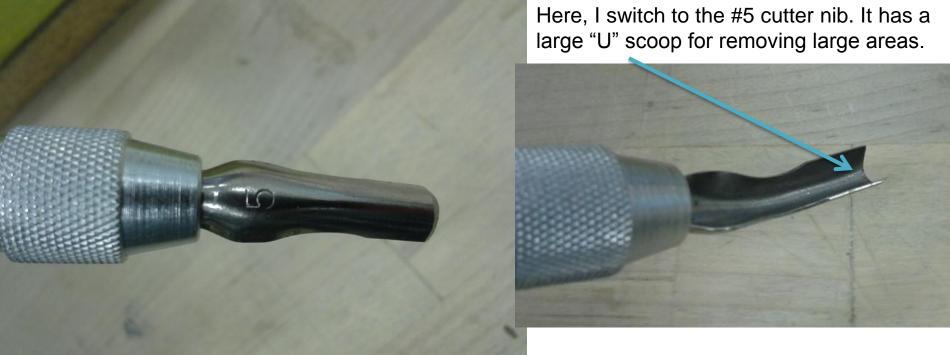

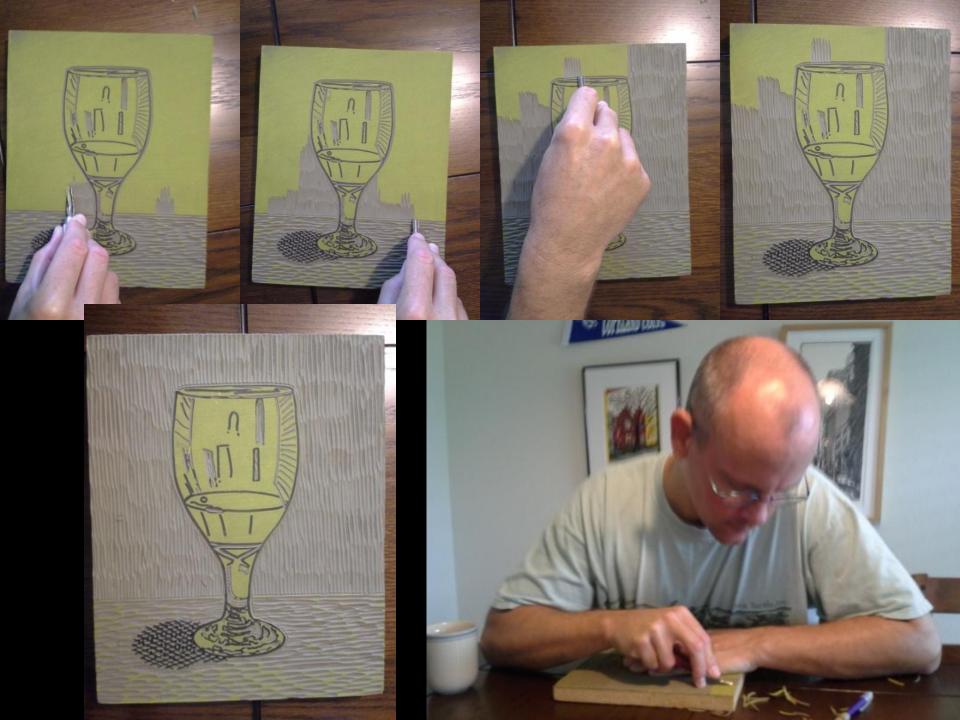

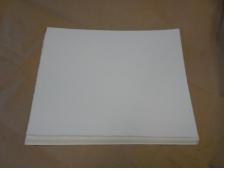

The paper has already been prepared.

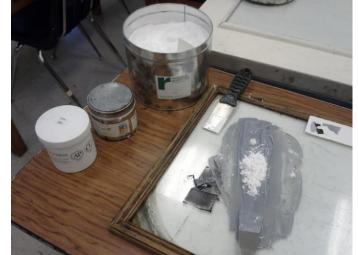

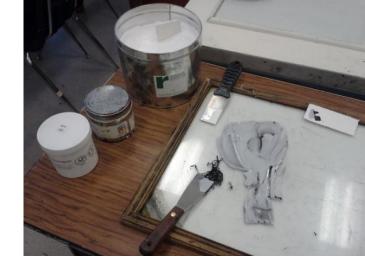

Mix and prepare the ink.

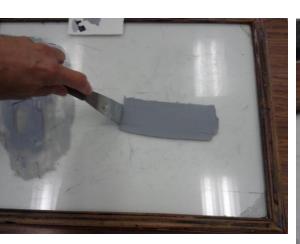

Spread in on the glass inking table.

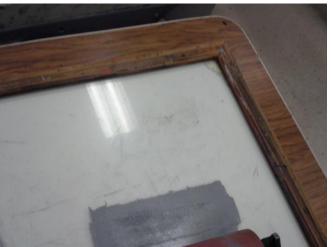

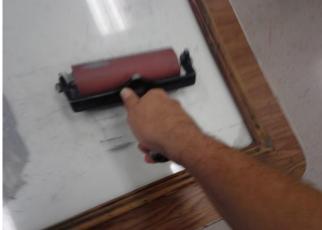

Charge (apply ink to) the roller.

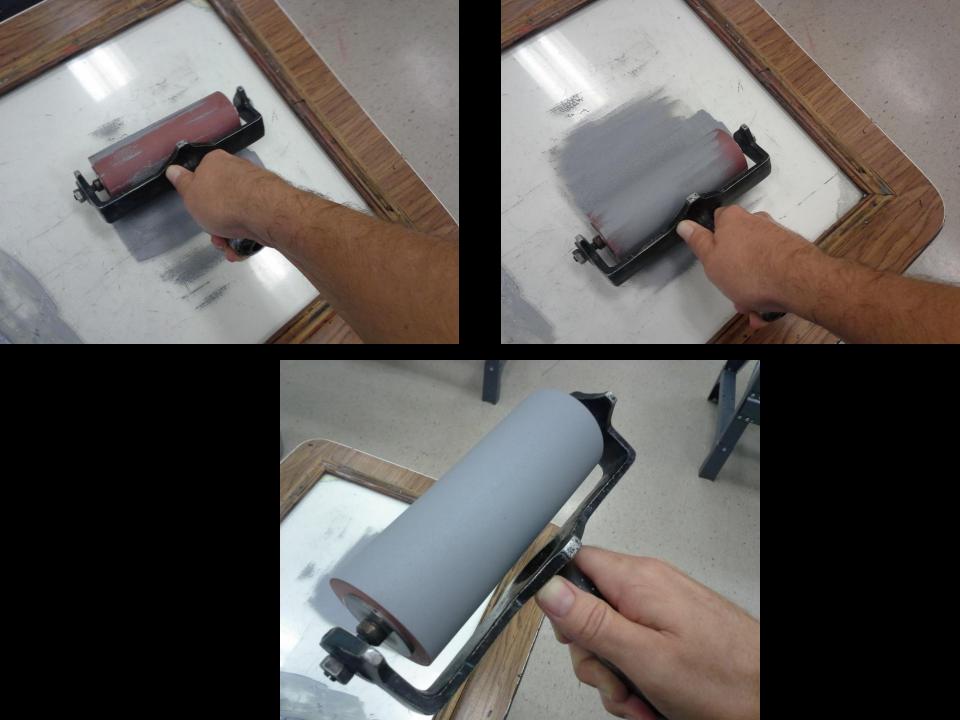

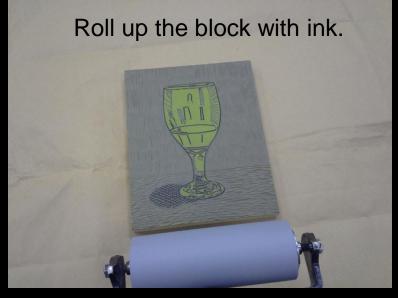

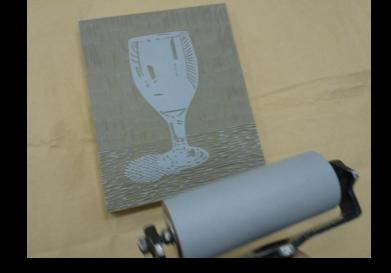

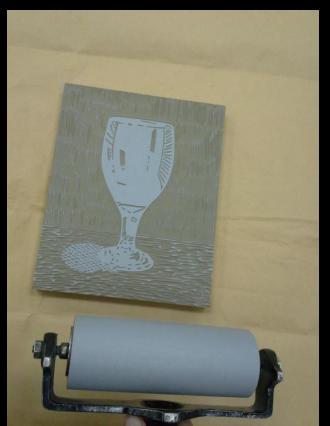

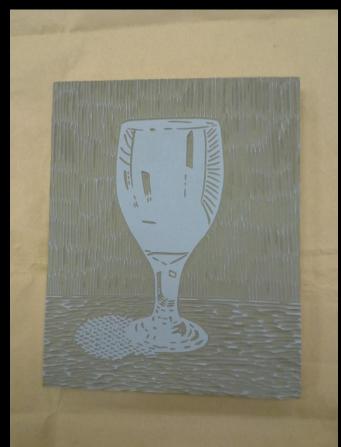

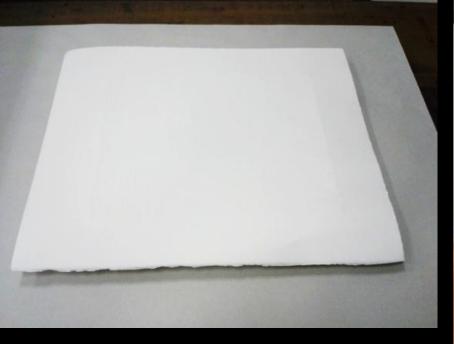

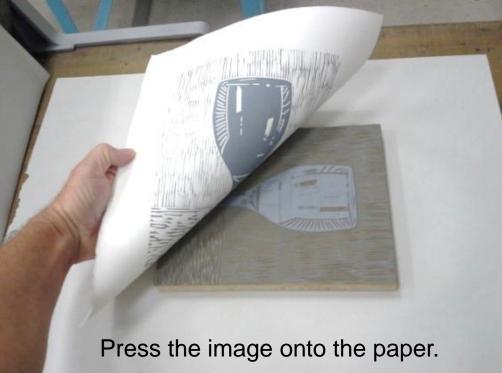

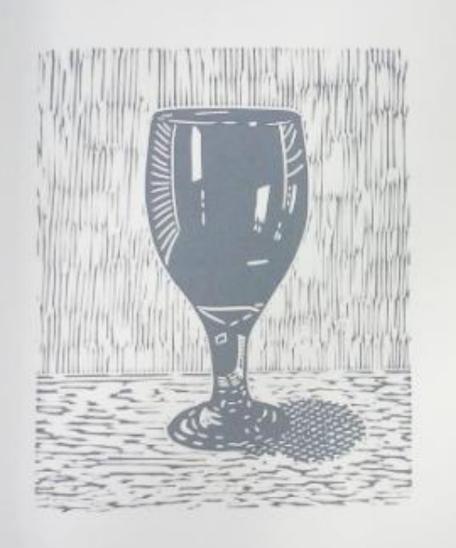

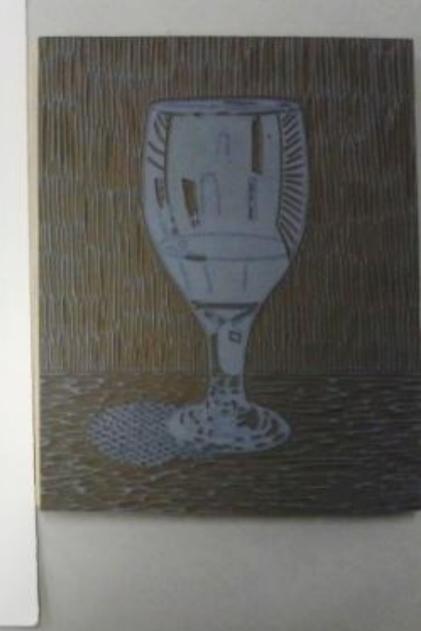

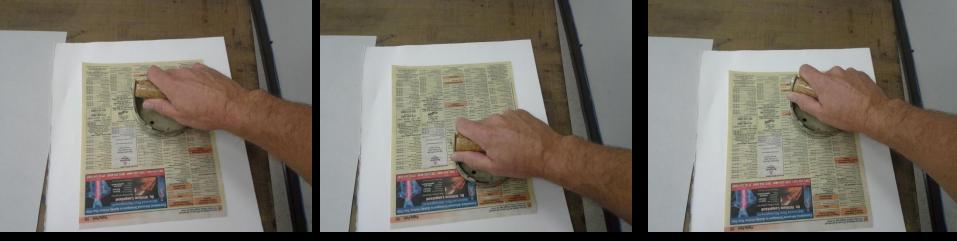

Strip all prints to remove the excess ink.

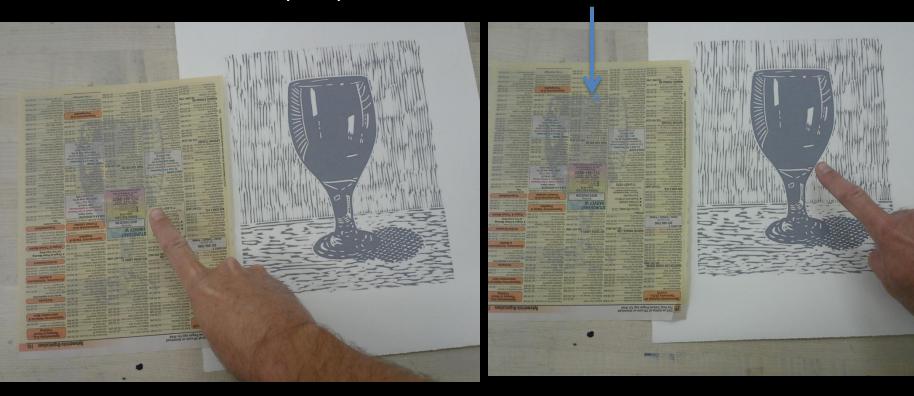

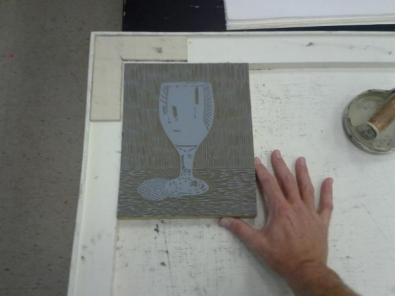

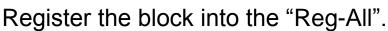

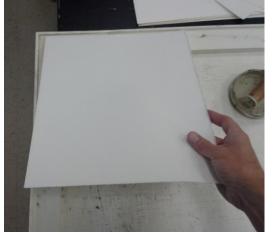

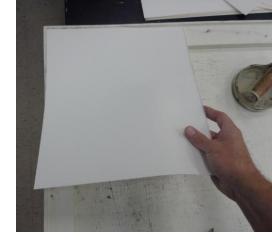

Register the paper into the "Reg-All".

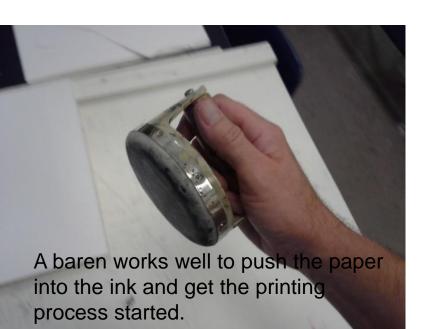

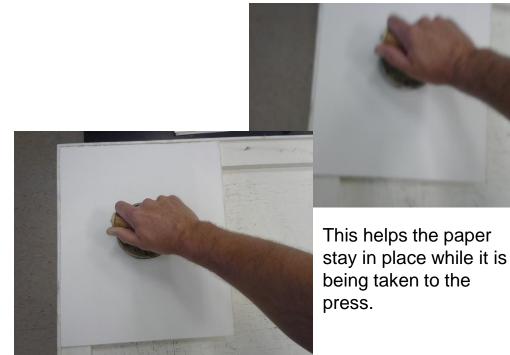

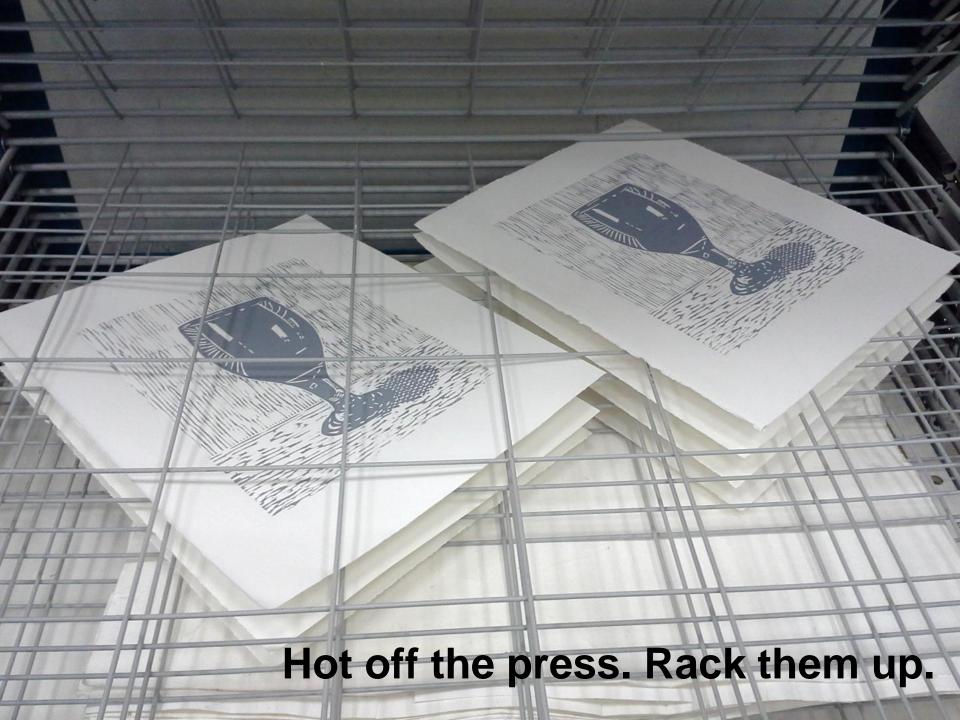

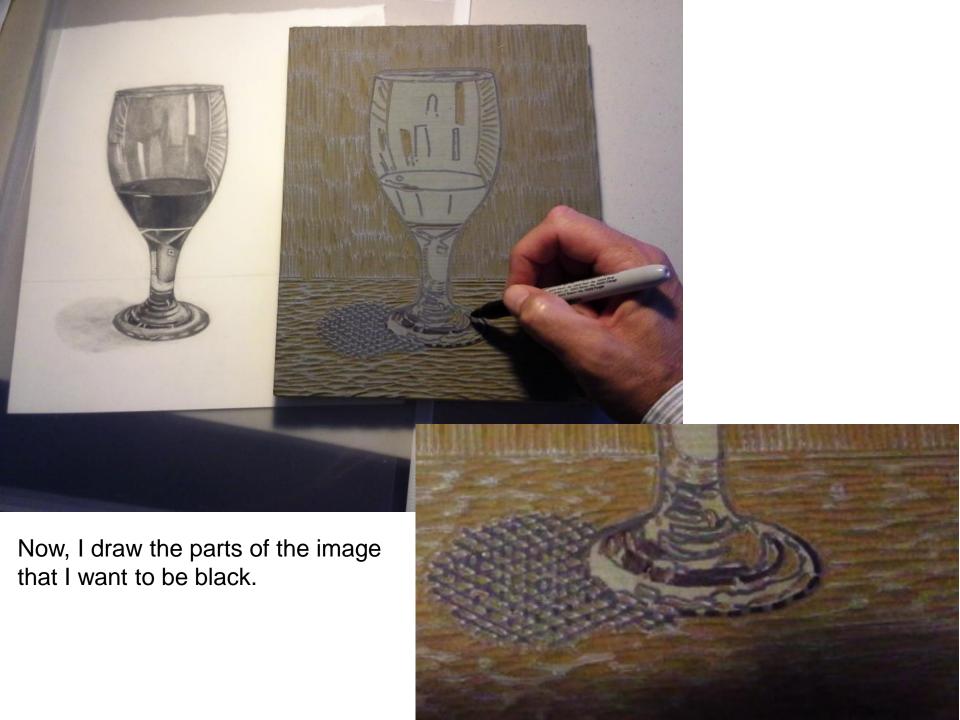

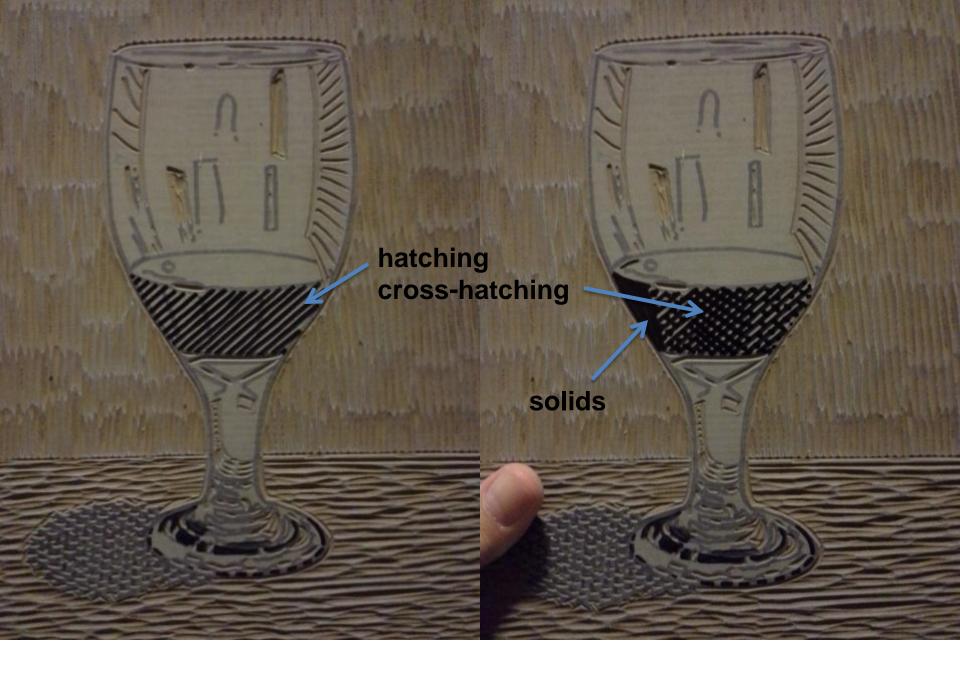

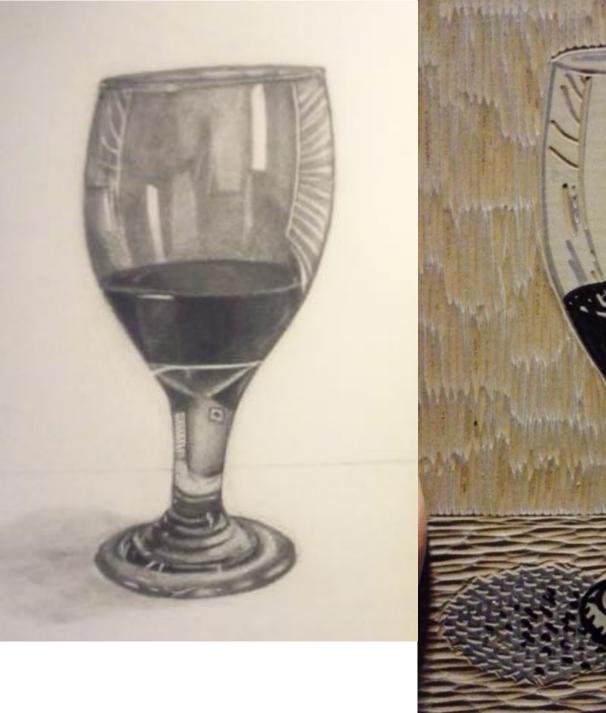

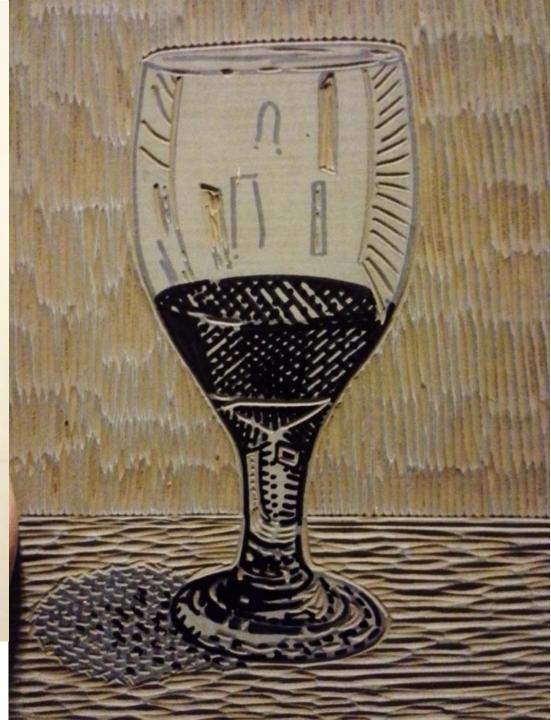

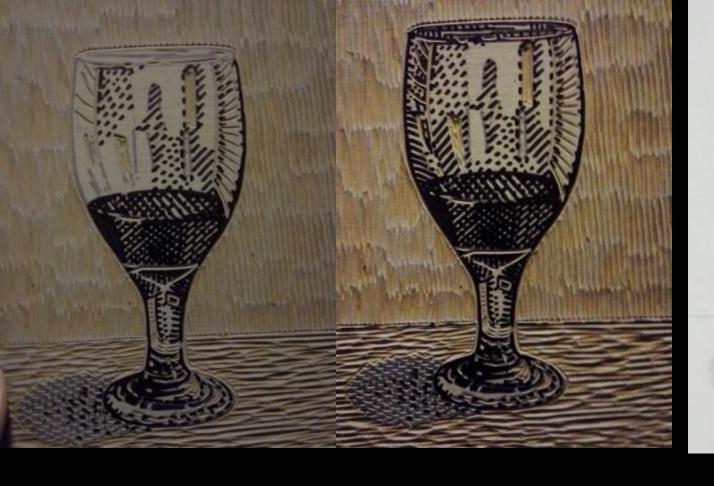

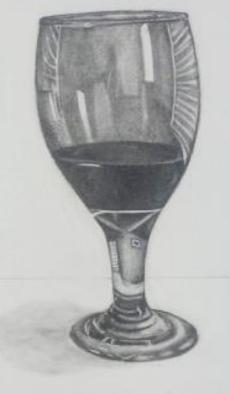

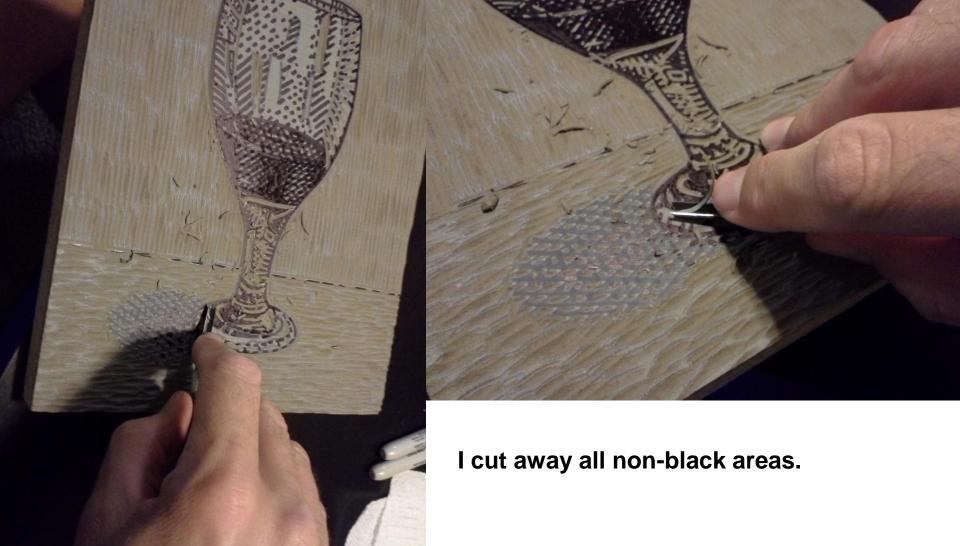

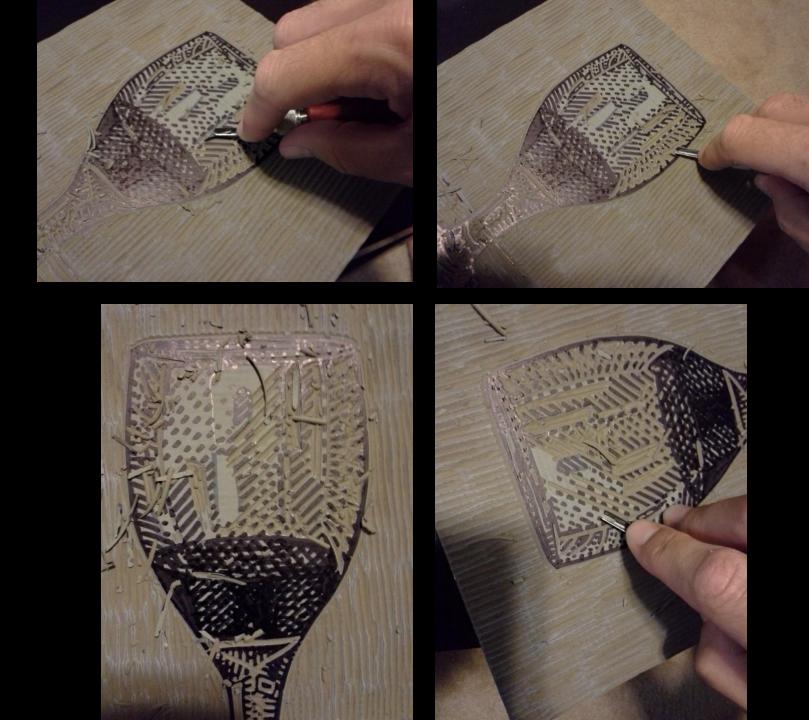

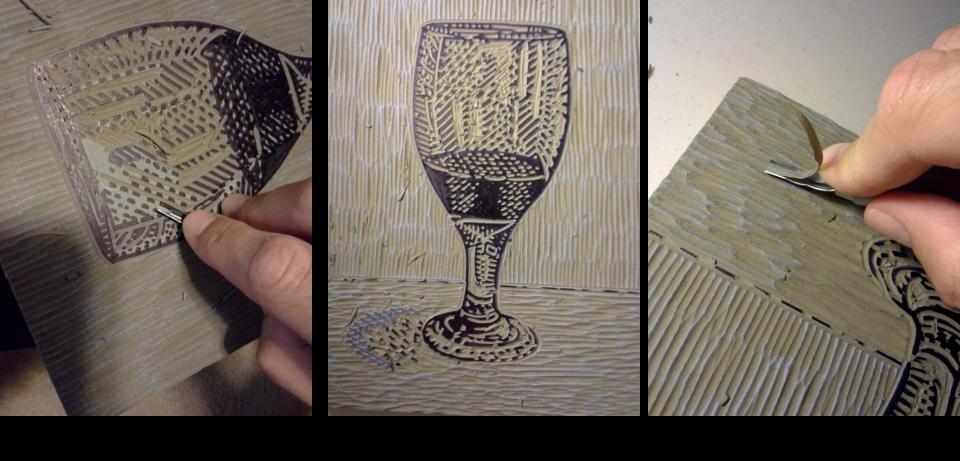

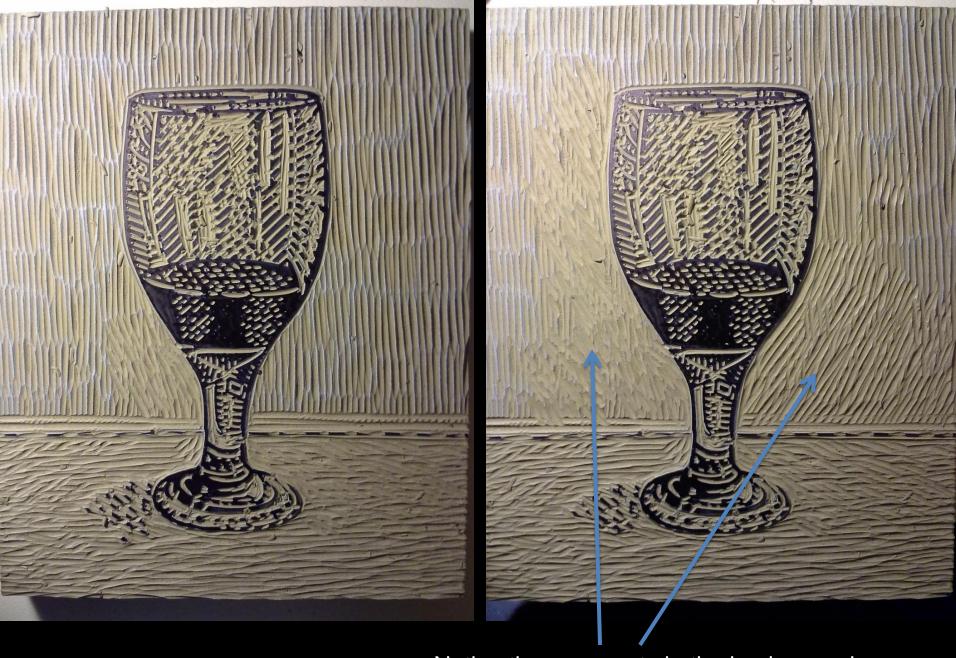

Notice the cross-cuts in the background.

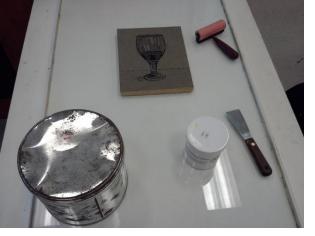

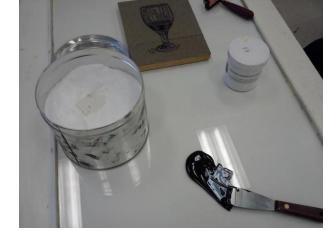

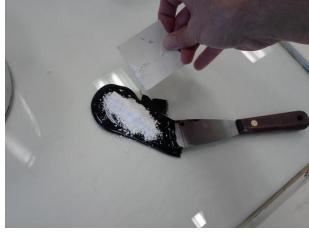

Prepare the black ink.

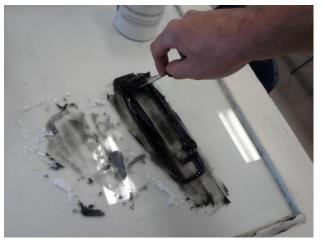

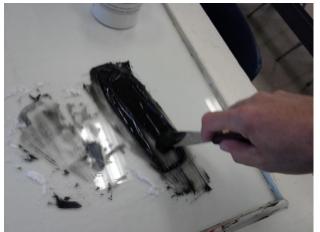

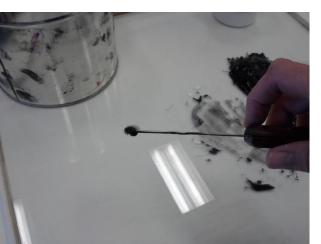

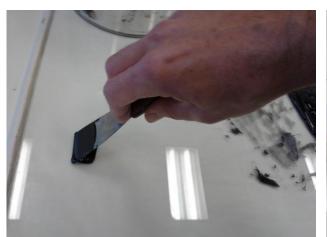

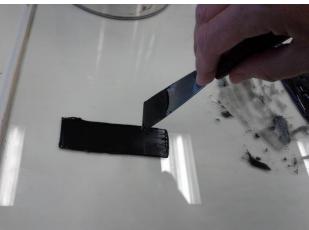

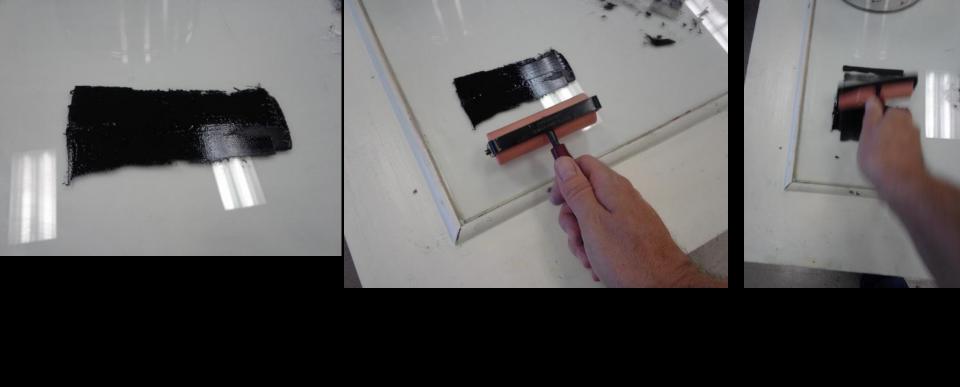

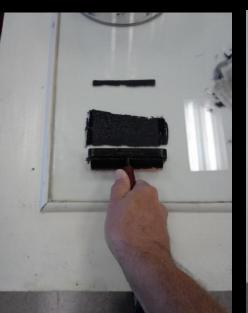

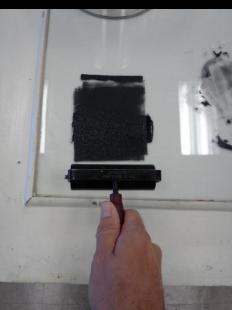

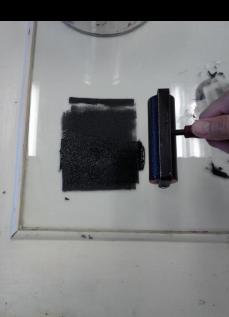

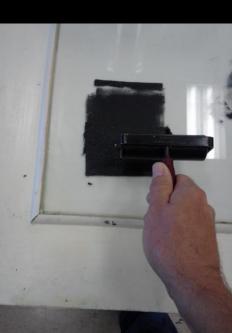

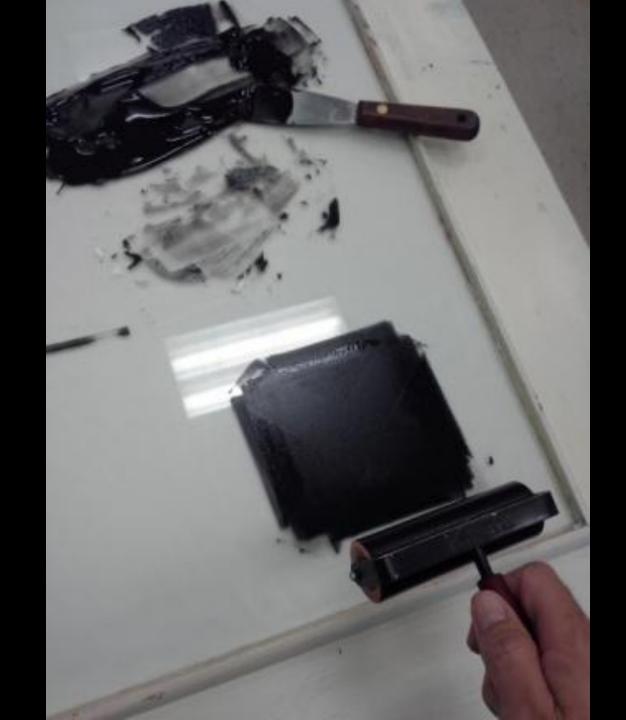

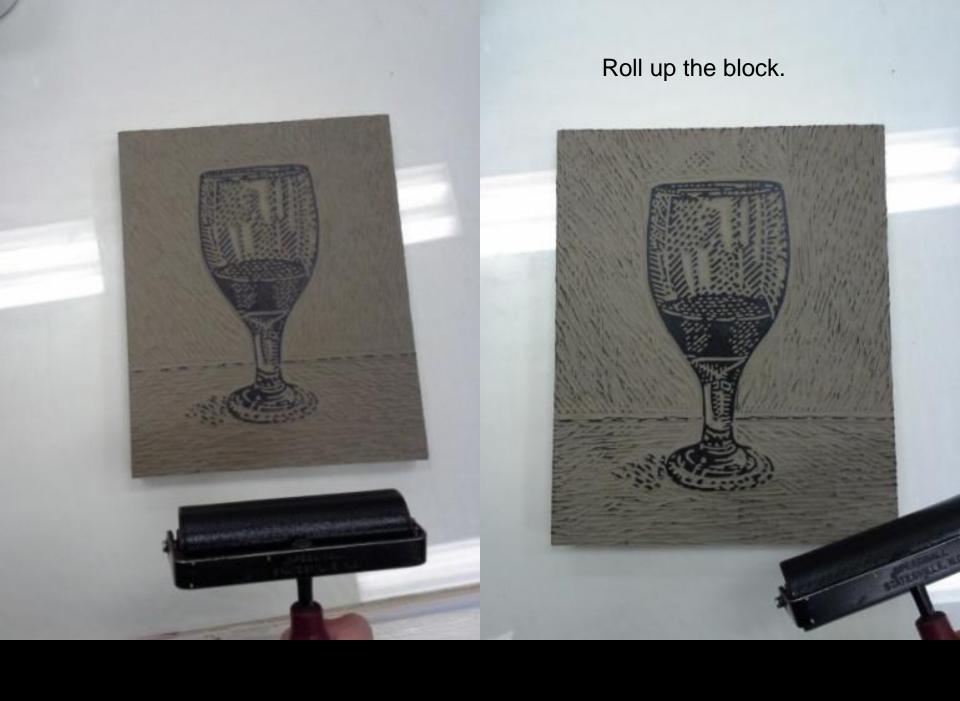

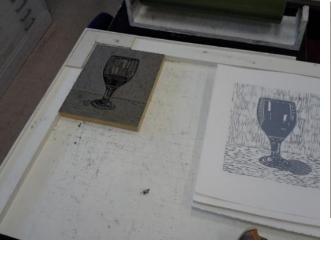

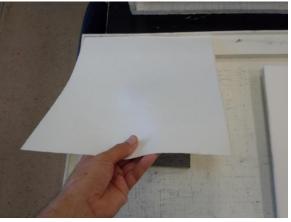

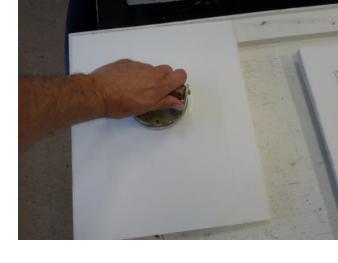

Register paper with the "Reg-All".

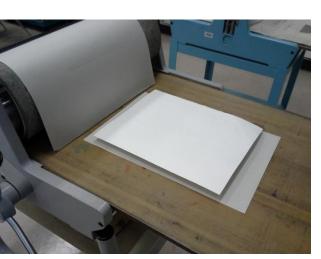

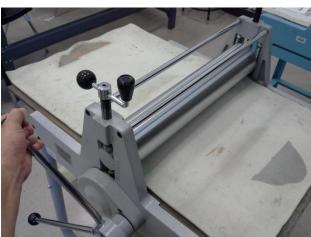

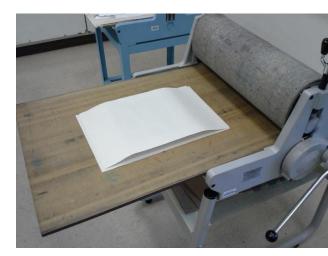

Press.

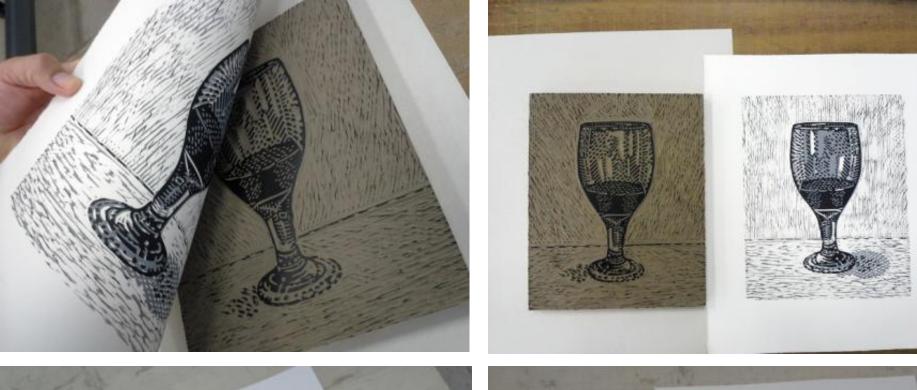

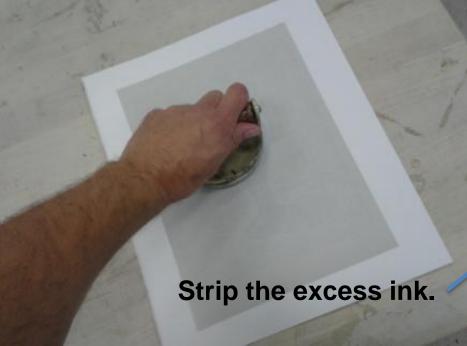

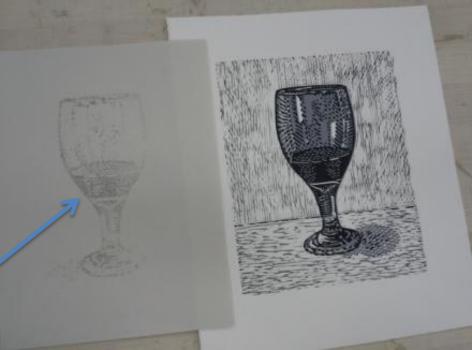

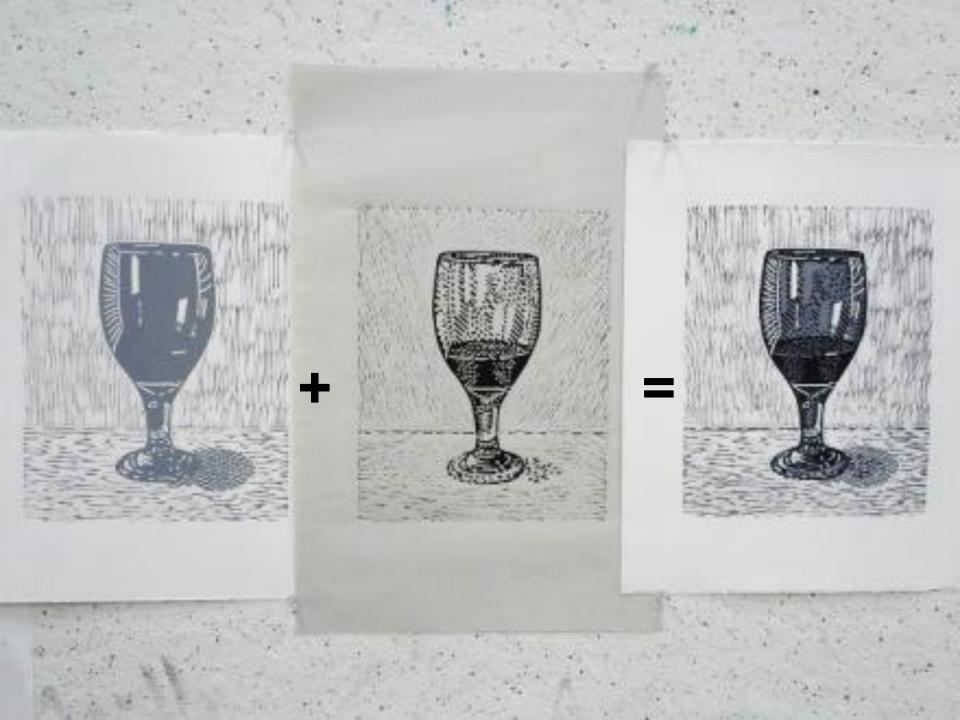

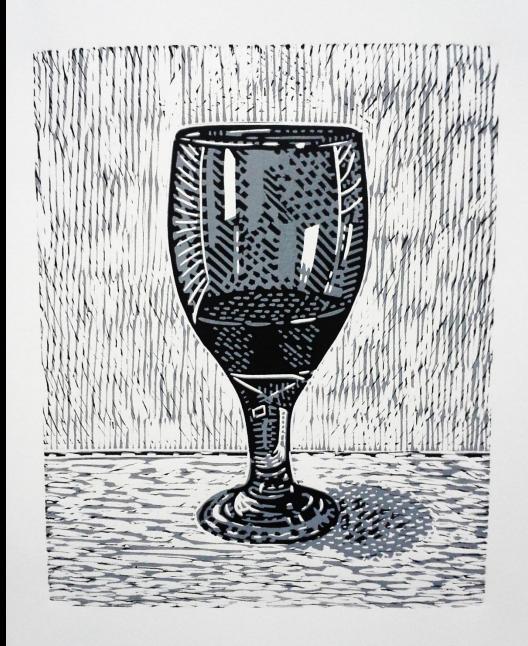

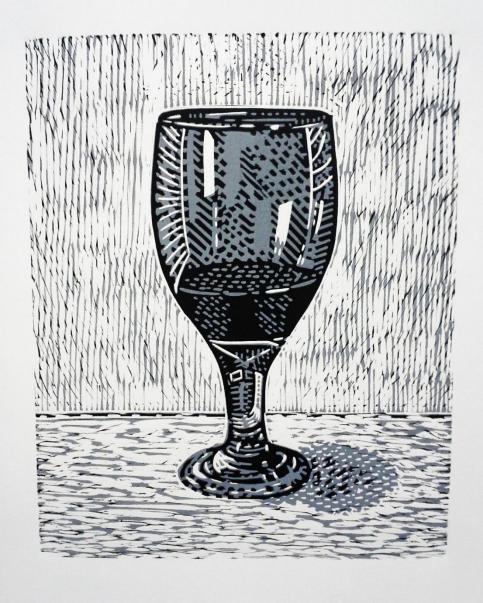

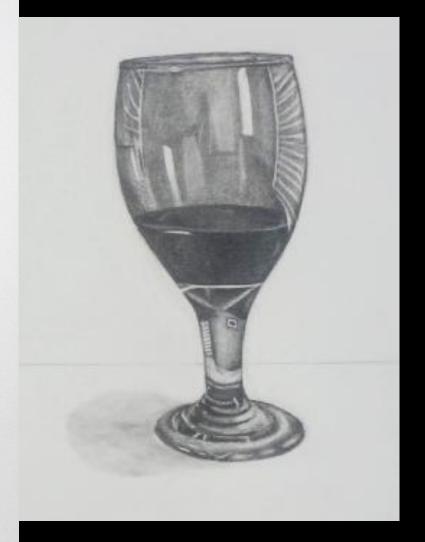